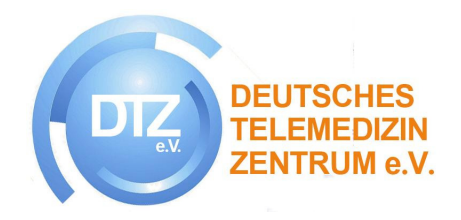

# **Fortbildung**

## **Fachkraft für Telemedizin Physiotherapie**

Deutsches Telemedizin Zentrum – DTZ e. V.

VERTRAULICH nur für Schulungszwecke verwenden 04.04.2017

#### **Urheberrecht**

Alle Inhalte dieses Dokuments, die verwendeten Grafiken und Bilder sind urheberrechtlich geschützt.

Alle Rechte, insbesondere das Recht auf Vervielfältigung und Verbreitung sowie Übersetzung, fotomechanische Wiedergabe, der Vervielfältigung und der Verbreitung mittels besonderer Verfahren (zum Beispiel Datenverarbeitung, Datenträger und Datennetze), auch teilweise, stehen ausschließlich dem Deutschen Telemedizin Zentrum e. V. zu.

Jegliche teilweise oder vollständige Reproduktion oder Verarbeitung, Vervielfältigung und Verbreitung unter Verwendung elektronischer Systeme bedarf grundsätzlich einer schriftlichen Genehmigung des Deutschen Telemedizin Zentrums e. V.

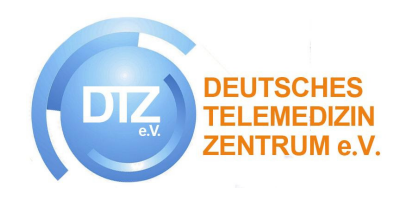

# **Inhaltsverzeichnis**

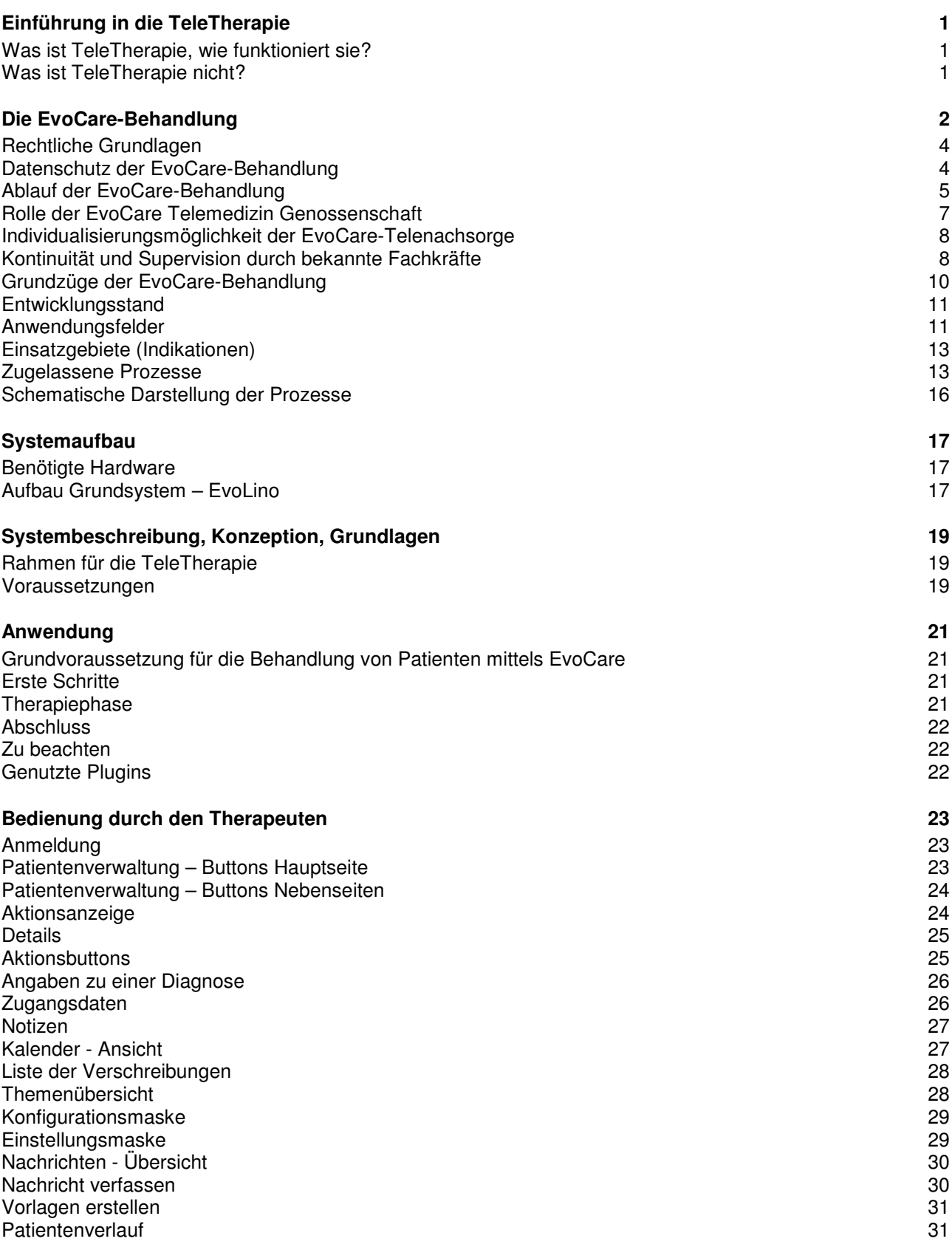

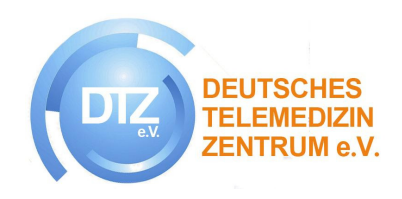

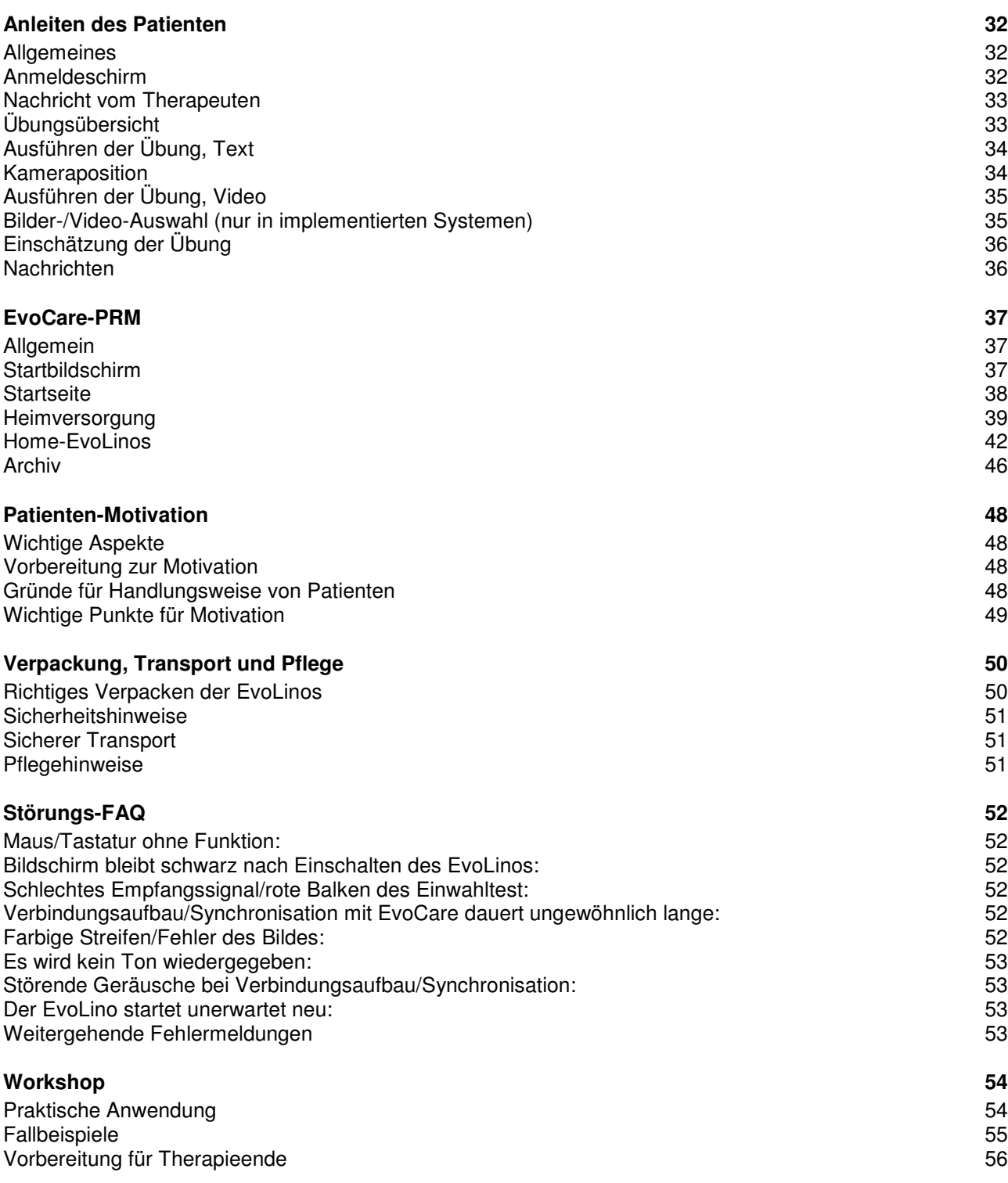

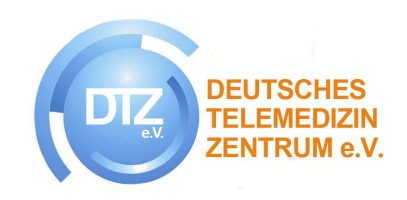

### **Einführung in die TeleTherapie**

### **Was ist TeleTherapie, wie funktioniert sie?**

Der Begriff "TeleTherapie" ist eine Zusammensetzung aus den Wörtern Telematik und Therapie. Mithilfe moderner Technik erbringt die TeleTherapie Therapieleistungen und gehört somit in den Bereich der Telemedizin. Die moderne Technik ersetzt dabei aber nicht den Therapeuten, sondern fungiert "nur" als Überbringer von Therapieleistungen; die Kontrolle durch den Therapeuten bleibt bestehen.

Wichtigstes Merkmal der TeleTherapie ist somit die Supervision durch den Therapeuten. Im Gegensatz zu Software-Lösungen am PC oder Apps auf Smartphones, kann sich der Patient in der TeleTherapie nicht selbst therapieren. Das Trainingsprogramm des Patienten mit seinen verordneten Therapieübungen folgt dem Verordnungsprinzip und der Therapeut behält stetig die Steuerung und Kontrolle über den Behandlungsverlauf.

Grundgedanke der TeleTherapie ist die Verwendung als Intensivierung einer bereits vorhandenen Therapie oder als Ersatz von "Face-to-Face" Behandlungen. Durch die moderne Technik können Therapieübungen praktisch überall und zu jeder Zeit absolviert werden. Patient und Therapeut können, aber müssen bei einer TeleTherapie nicht räumlich und zeitlich getrennt sein. Folglich ist eine Therapie nicht mehr orts- und zeitgebunden. Der Therapeut kann dem Patienten auch außerhalb seiner Praxisräume effektive Trainingsübungen zusammenstellen und supervidieren, ohne persönlich anwesend zu sein.

#### **Was ist TeleTherapie nicht?**

- Software zur Selbsttherapie
- Übungs-CD
- Internet-Spielchen
- Daten per Telefon
- Starrer Übungsplan
- Virtueller Therapeut
- Video-/Skype-Sprechstunden
- Therapieroboter
- PC-Software zuhause
- Therapie-App

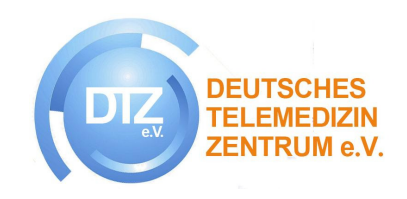

### **Die EvoCare-Behandlung**

Die EvoCare-Behandlung ist die erste in der Regelversorgung zugelassene teletherapeutische Behandlung. Sie hat das allgemein verbreitete Verständnis zur Telemedizin als rein technische Anwendung hinter sich gelassen. Die EvoCare-Behandlung orientiert sich an Heilmittelrichtlinien und ihre Wirksamkeit wurde auch durch Studien verschiedener Kostenträger bestätigt. Somit ist die EvoCare-Behandlung mindestens gleichwertig zu "klassischen" Behandlungsmethoden wie z. B. IRENA. Im Bereich der Reha-Nachsorge fördert sie die berufliche Wiedereingliederung nachhaltig und hilft dabei, dass Menschen länger am Arbeitsleben teilnehmen können und ggf. Frühberentungen vermieden werden können.

Die Supervision und Patientenführung erfolgt durch Therapeuten aus Rehabilitationseinrichtungen, die eine entsprechende Weiterbildung vorweisen können.

Die EvoCare-Therapie enthält folgende grundlegende Komponenten:

- Interaktion und Kommunikation zwischen Behandler und Patienten
- Erstellung Therapieplan und Auswahl der "richtigen" Therapieinhalte
- Motivation und Führung des Patienten
- Intervention und Kontrolle der Patienten
- Dokumentation und QM der Maßnahmen
- Abrechnung der Behandlung

Zur Durchführung der EvoCare-Behandlung steht eine Infrastruktur zur Verfügung, die in den letzten 15 Jahren (mit der DRV) optimal auf die Bedürfnisse der Akteure (Behandler und Patienten, Kliniken und Kostenträger) abgestimmt wurde. Das EvoCare-EcoSystem besteht aus vielen Komponenten:

• EvoLino / EvoPad / EvoCube

Übungsgerät mit Touchscreen und unterschiedlichen Anschlussmöglichkeiten.

- **EvoSafe** Medizinisches Hochsicherheitsnetz zum Schutz aller Daten der Patienten.
- EvoCare-PRM Patienten-Beziehungs-Management-System (Patient-Relationship-Management "PRM") zur Arzt-/Therapeuten-/Patienten-/Verwaltungskommunikation
- **Plugins**

Zusammenfassung einzelner Übungssammlungen bestimmter Fachbereiche.

- EvoCardio Kardiologisches Training, Bewegungstherapie
- EvoCog Kognitives Training
- EvoDemenz Demenztraining, Bewegungstherapie
- EvoFeed Ernährungsberatung
- EvoFeedback Frage- und Auswertungstool
- EvoLing **Sprach-**, Konzentrationstraining
- EvoMove, EvoKnee/Hip Bewegungstherapie
- EvoRelax Entspannungsübungen

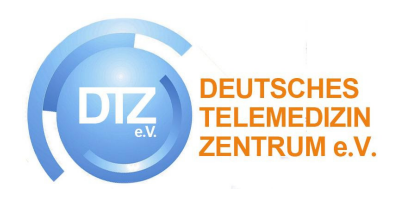

**Die Seiten 3 bis 56 werden während der Fortbildung zur Fachkraft für Telemedizin im Bereich Physiotherapie vermittelt.** 

### **Anmeldung**

**Deutsches Telemedizin Zentrum – DTZ e.V. Muggenhofer Str. 136 D-90429 Nürnberg Telefon: +49 911 32 38 029 E-Mail: info@dtz-ev.de**